## Mise à jour des plateformes pour l'UIDC

Guide pour les responsables de l'UIDC, responsables de blocs (chirurgie, médecine interne, pédiatrie, psychiatrie, gériatrie, chirurgie), responsables de cours, CC et DC. Pourquoi ? Assurer la coordination, la validité et la pérennité des principaux outils pour l'enseignement et l'apprentissage utilisés à la Faculté de médecine de l'Université de Genève. Plus d'informations sur ces outils :<https://www.unige.ch/medecine/fr/enseignement1/outils-pour-enseignants/profiles/>

Aide pratique : il est possible de générer la liste de toutes les activités d'apprentissage dans l'unité depuis [Looop](https://www.unige.ch/medecine/looop) en format Excel (Cf. guide d'utilisation du Looop)

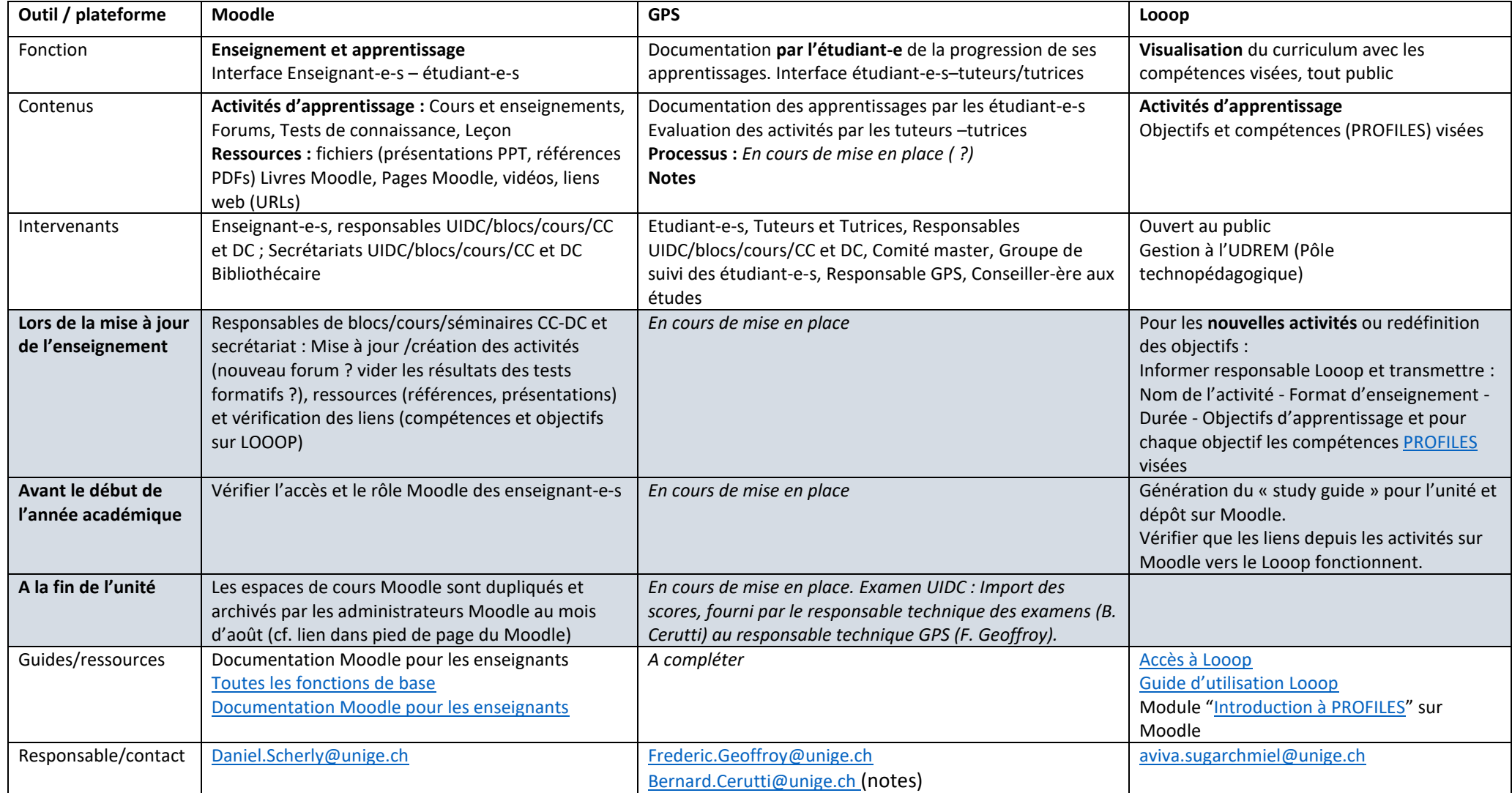